Last login: Wed Dec 9 12:10:00 on ttys001 uts1242015s: 123456789\$ cat caution.txt このシケプリは2015年度理科一類24組のアルゴリズム入門過去問解答です。 2013年および2014年のアルゴリズム入門(旧情報科学)の共通問題の解答を掲載していま す。以下の解答はあくまで一例ですので他の解答も存在する場合がありますが一つのみの 掲載としています。 この解答独自のこととして関数の返り値の文に本授業では教えられていないreturn文を使 用しています。これは作者がこちらのほうが慣れているためつけているだけで、実際の答え としてはreturnを取り除いて構いません。予めご了承のほどよろしくお願いします。 2015年理一24組 touyou(@touyoubuntu) uts1242015s: 123456789\$ isrb Picked up \_JAVA\_OPTINONS: -Dfile.encoding=UTF-8 isrb(main):001:0> load "2013\_exam.rb" true isrb(main):002:0> ans("第一問")  $(a)$   $\overline{r}$  from[n-1]  $\overline{r}$  (n+1)/2  $\overline{r}$  return from[0]  $(b)$ [[7],[2],[8],[3],[1],[4],[6],[5]]  $\rightarrow$  [[2,7],[3,8],[1,4],[5,6]]  $\rightarrow$   $\lceil$  [2,3,7,8], [1,4,5,6]]  $\rightarrow$   $\lceil$  [1,2,3,4,5,6,7,8]] (c)単純整列法は計算量がO(n^2)、空間計算量がO(1) 一方併合整列法が計算量がO(n log n)、空間計算量がO(n)なので単純整列法のほう がメモリ消費が少なく遅い。 isrb(main):003:0> ans("第二問") (a)i. i=1,  $a=[1,3,2,5,4] \rightarrow i=2$ ,  $a=[1,2,3,5,4] \rightarrow i=3$ ,  $a=[1,2,3,5,4]$  $\rightarrow$  i=4, a=[1,2,3,4,5] ii. a=[1,2,5,6,3,4]などでは最後にa=[1,2,5,3,4,6]となる  $(b)$ i.  $a = [2, 3, 4, 5]$ ,  $0(n)$ ii. 解説に掲載 isrb(main):004:0> ans("第三問") (a)解説に掲載 (b)前者は足してから掛け算を、後者は掛けてから足し算をしている。そのため後者に情報 落ち誤差が生じて結果の値に差が生まれたと考えられる。 (c)解説に掲載  $(d)$ plus(mul(mul([-1.0,0.0],x),fd(x)),f(x)) isrb(main):005:0> ans("第四問") (a)解説に掲載 (b)この2つの関数はi,j,kが同じ値になる場合について何度も再帰的に関数を実行してし まうようになっており、それは特にi,j,kの値がお互い近い場合顕著になって最悪計算 量がO(3^(n/3))と見積もられるから。  $(c)$   $\pm$  1.0 ク value(a,i-1,j,k)\*w(i-1,j,k)+value(a,i,j-1,k)\*l(i,j-1,k)

+value(a,i,j,k-1)\*d(i,j,k-1)

解説

(なんか思い立った解答デザイン非常に見にくくてすいません…)第一問から解説します。

 第一問はソートのアルゴリズムに関する問題です。(a)のようなコードの穴埋め問題に対しては まずそのコードが何をやりたいのか、これをコードを頭のなかで一行一行実行しながら(このよ うな作業をウォークスルーと呼びます。)考えていくことで解答につながります。一例としてこの 問題でウォークスルーを試みたいと思います(以後の穴埋め問題に関してはウォークスルーの部 分は皆さんにおまかせします。)n=a.l~の行を一行目として説明していきます。

 まず関数として受け取った配列aの長さを一行目でnに代入しています。二行目ではそれに対し てn個の長さ1の配列をもつ配列fromを定義しています。この時点ではこのfromの正体はわかり ません。次に三行目から五行目のforループ内でfromに含まれる配列にaの要素を一個ずつ入れて いきます。とりあえずこの時点でfromのi番目の配列には最初aのi番目の要素が入っているのだ なということがわかります。続いて六行目から十六行目がこのプログラムのメインのループです。 条件文をみるとnが1よりも大きい間中のプログラムを実行するということを把握します。では中 身を見ていきましょう。

 七行目ではnの半分のサイズ(ただしここでの半分とは偶数の場合は単に1/2の値、奇数の場合 は1/2の値の小数点を切り上げた値です。)の配列toを定義しています。そして八行目から十行目 のループでこのtoのi番目にfromのi\*2+1番目とi\*2+2番目を併合したものを代入しています。 この時点でtoというのが今のfromの中にある隣同士の配列をそれぞれ併合したものを表すという ことがわかります。すると続く十一行目から十三行目はnが奇数であると困ったことがあるのでな にかをしているということがわかります。一体なんでしょうか?ヒントは配列のアドレスです。代 入しようとしているのはtoの最後の要素、そして直前のforループでfromの(n+1)/2番目だけは mergeされていません。よってアにはfrom[(n+1)/2-1]が入ります。十四行目でfromにtoを代 入しているのでこれでtoが一回隣同士を併合した後の配列、fromが操作している配列の現在の状 態を示すということがわかってきます。また次の行でnにイを代入していますがこれは今までのこ とを考えると現在のfromのサイズを持っているということがわかるので入れるのは(n+1)/2で す。(あるいはもっと簡単にfrom.length()としてしまっても良いかもしれません)以上より最 後に返すべき値はfrom[0]なのでこれをウに入れれば(a)の答えです。ちなみに(b)に関しては今 だらだらと言葉で書いてきたことを頭の中で繰り返していきながらエの位置に注意して一回一回 自分でループでおこなっている操作をすれば自ずと答えはでます。(c)については特に併合整列法 に関してはコードがあるので自分で見積もれたほうが良いですが、限られた時間で解答するとい うことを考えると授業で紹介されたソートの計算量と空間計算量を覚えておくほうが良いと思い ます。

 第二問にうつりましょう。(a)はウォークスルーを実際にしてその問題点をあぶり出す問題で す。隣としか交換しないということがわかれば解答例も簡単に思いつけるでしょう。(b)も似たよ うな問題です。minの呼び出し回数が最大になるとは条件分岐がすべて下にいってminをあらたに 呼び出す場合だというのがわかればそのような例をあげればいいですし、計算量はそのような場 合に何回minが呼び出されるかを考えればよいです(ただし定数倍は通常省略するため実際は O(2n)などになってもO(n)と書きます。)

iiに関してのコードは横のようなものが一例で す。このように適宜範囲を2分割していくことで計算 量を減らすことができます。計算量の見積もりをす るにあたっては二分探索法というアルゴリズムを思 い出しましょう。このアルゴリズムは二分探索法の 形と似ているなということ、そして二分探索法の仕 組みがわかっていればこのアルゴリズムの計算量を O(log n)という風に見積もれると思います。逆に言 えば二分探索法を覚えていればそこからこの改善案 の着想を得ることもできます。

さて第三問。まず(a)は以下のようです。

```
def min(a,i,j)
  if i == j return a[i]
   else
    l = min(a, i, i+(j-i)/2)r = min(a, i+(j-i)/2+1, j)if l < r return l
     else
       return r
     end
   end
end
```
def div(x, y)  $d = y[0]*y[0]+y[1]*y[1]$  return [(x[0]\*y[0]+x[1]\*y[1])/d, (-x[0]\*y[1]+x[1]\*y[0])/d] end

複素数の割り算はそのままではできないので、分母を有理化することを考えるとこのようなコー ドになります。わからなかったら実際の式を自分で変形してみてもっともプログラムにしやすい形 をさぐるのもいいかもしれません。(b)は情報落ち誤差についての問題です。穴になりやすいので

(僕だけかな…?笑)勉強しておきましょう。

続いて(c)のコードを見てみましょう。

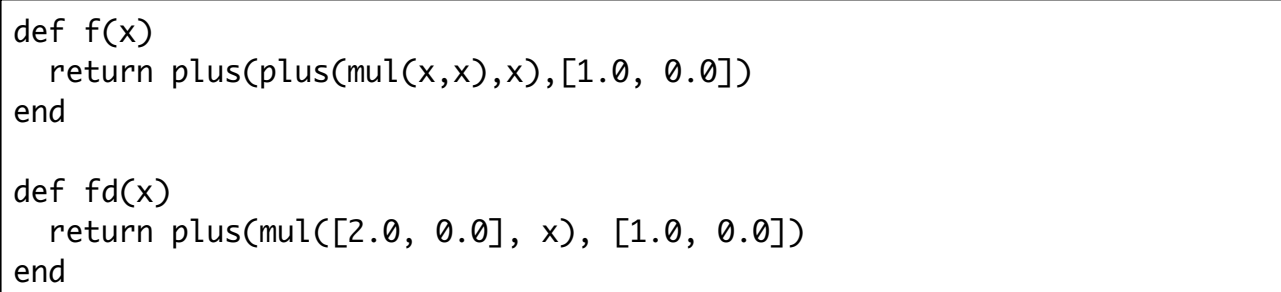

これは式をそのまま関数にするだけです。ただしxは複素数として2つの実数を含んだ配列として 表されているために単に数を掛けたり足したりすることはできません。問題に与えられた関数を 利用することを考えましょう。そして最後の(d)ですが、これは説明からカにはxでの接線とx軸 の交点のx座標を計算すればいいということになります。式で書けばこれはf'(x)\*(0-x)+f(x) ですのでそれを(c)同様与えられた関数で表現しましょう。

 最後に第四問です。まず(a)はひとまず余計なことは考えず問題文の指示通りにプログラムを書 いていきましょう。その際次の(b)を見越してpattern(i,j,k)となるべく似た構造のプログラ ムを書くという方針でいけば自然とpattern(i,j,k)がどのようなことを行っているかがわかり ますしおすすめです。コードの一例は次のページ頭に掲載しています。そして(b)はこれを元に最 悪計算量を見積もるという問題と言い換えることができます。最悪計算量であるのはその後の問

```
def probability(i, j, k)
  if i < 0 || j < 0 || k < 0
    return 0.0
  else
   if i = 0 && j = 0 && k = 0 return 1.0
    else
      return probability(i-1, j, k) * w(i-1, j, k) +
             probability(i, j-1, k) * l(i, j-1, k) +probability(i, j, k-1) * d(i, j, k-1) end
  end
end
```
題で改善を図るためです。最悪計算量は一般に極端な例の計算量になることが多いので極端な例 を探します。この場合は「i,j,kのどれかがnでそれ以外0」もしくは「i,j,kがすべて等しい 値」のいずれかです。ですが前者に関してはi,j,kが負になる場合に決められた値を返しそれ以上 計算しないようにしているので(このような操作を枝刈りと言います。)後者が最悪な場合とな ることがわかります。ではその計算量はどの程度でしょうか?イメージがつかみにくかったら小さ い値で実際に関数が何回よびだされるか実験してみるのも良いでしょう。一般に再帰関数は下に 伸びていく木を想像して計算量を見積もるとわかりやすいです。結果、i,j,kが0になるまで3個 ずつ枝分かれしていくので合計で約3^(n/3)回関数を呼び出しているとわかります。精密に計算 すればもっと違う値になるかもしれませんが計算量は「大体どの程度」を示したものなのでこれ でいいです。nが指数の肩にのっているのでこれはあきらかに効率が悪いですね。その改善を図る のが(c)です。配列をつかっていることからわかるかもしれませんがこれは効率の悪い再帰関数を 動的計画法(Dynamic ProgrammingあるいはDPとも)によって改善するというよくある手法を 再現するものになっています。動的計画法だとわかれば、いやわからなくてもこれは再帰関数の かわりに配列に保存した値を使って計算していくということならわかるはずなのでキやクに入る 式は自ずとわかるでしょう。ここで注意しとかなければならないのはvalue(a,i,j,k)の存在で す。普通にx,y,zから1を引いた値で配列を参照しようとするとそれが負の値になったときにエ ラーとなってしまいます。value関数が何をするのかなということに注意を払っておくことで value関数を使ってエラーを回避した正解の式を導くことができると思います。

 さて随分文字だらけのシケプリになってしまいました。読みにくいですね…とりあえずひとまず は2013年の解説はこれで終わりということで。忘れないうちに言っておきますが、間違ったこと を書いている可能性もあるのでそれは見つけ次第教えてくれると嬉しいなと思います。

 続いては2014年度共通問題の解答解説ですが、2013年の解説で色々なことを語ったのでこれよ りかは幾分少ない解説で済むと思います(というかこっちで書いたことはすべて省略していくの で2014年の解説でわからないところがあったらこちらをみるようにしてください。)

4

```
isrb(main):006:0> load "2014_exam.rb"
true
isrb(main):007:0> ans("第一問")
1. (A) a.length()==0 (B) 1..a.length()-1 (C) 1..b.length()-1
  (D) a[0]+b[0]2. (E) a.length()==0 (F) inner(v,a[0]) (G) 1..a.length()-1
3. (H) a.length()==0 (I) vmmult(a[0],b) (J) 1..a.length()-1
isrb(main):008:0> ans("第二問")
1. P(t,a)=p*P(t-1,a-1)+q*P(t-1,a+1)
2. そのまま再帰的に計算しようとすると同じ引数でPが何度も実行されてしまうから。
3. (A) 0 (B) q*prob[i-1][j+1] (C) p*prob[i-1][j-1] 
  (D) p^*prob[i-1][j-1]+q^*prob[i-1][j+1] (E) prob[t][a]4. 一番繰り返しの多いループは2つの入れ子になったforループでループ内の計算が合計
  でt*n回実行されるのでもとめる計算量のオーダーはO(t*n)である。
5. 計算量のオーダーとはその関数の中でもっとも時間のかかる繰り返し処理が何回程度繰
  り返しを行うかを示したもので、調べることでもっとも効率的なアルゴリズムを選んだ
  り、時間のかかりすぎるプログラムの実行を未然に防ぐことができる。
isrb(main):009:0> ans("第三問")
この問題はすべて解説に解答も含めて書きます。
isrb(main):010:0> ans("第四問")
1. (A) C[i][0] (B) i+1 (C) C[j][1] (D) max
2. O(N^3)
```

```
3. rcvr[n-1][m-1]+C[n-1][m-1]
```
4. 解説に掲載

## 解説

 第一問は支持通りヒントをつかってコードを埋めていく問題です。情報が豊富なのでそれを上 手く参考にしていきましょう。if文の条件は再帰の終了条件なのでどこで打ち切ればいいのかを 考えればわかると思います。

 第二問は再帰関数と動的計画法をみながら計算量について考える問題のようですね、4番と5 番がなぜこの順番になっているのか全くもって理解不能なんですがまぁよいでしょう。解答に書い た通りです。

 第三問です。誤差の問題です。ただの誤差の問題かと思ったらなんかちゃんと2進数に変換して どこで誤差がでるのかとか計算で議論しなきゃいけないくさいです。実際に誤差どうなるのか計 算する問題まであるし…これはまじめに勉強するしかない(とりあえず第四問の解説後に誤差につ いてつらつら語ることにします。上記のことは嘘言ってるかもしれません。)

 第四問は競技プログラミング(情報オリンピックとかそういうの)に出てくるような典型的な 動的計画法の問題をプロセスをおって解いていく問題ですね(競技プログラミングではこれを全 部自分で考えて実装します。この情報はどうでもいいか)3番までは支持通りに考えていけばとけ ると思います。たぶん。漸化式も考えればこのようになるでしょう。では四番の実装です。

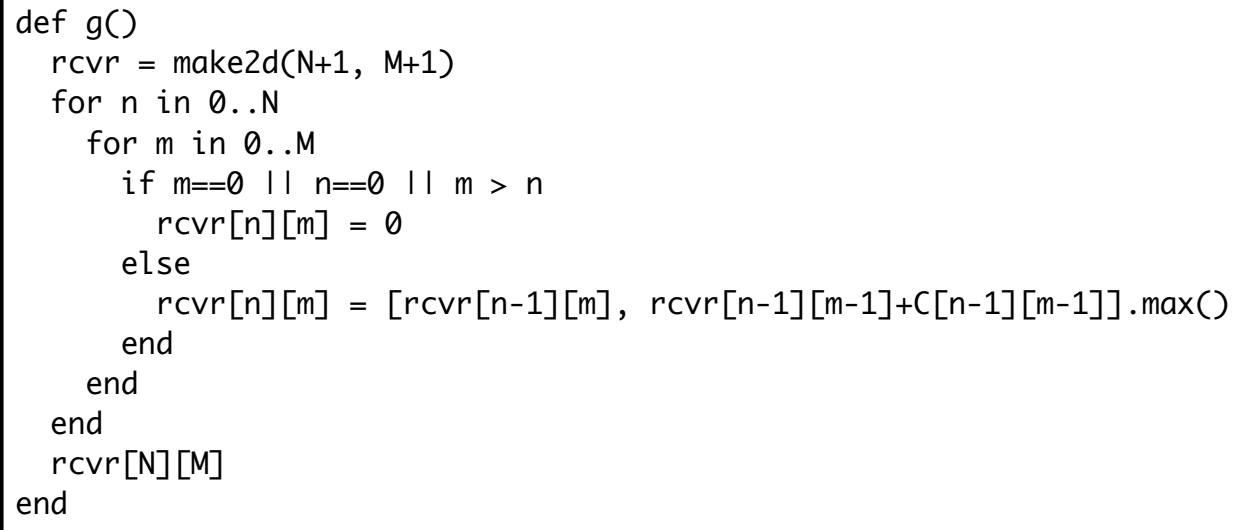

 未だにこのRubyのmax関数の仕様がなれませんが…手書き紙面上のインデントって意味わからな いですよね…まぁ色々言いたいところはありますが基本的には漸化式をそのまま実装するだけで す。

 さて、第三問の解答解説および誤差のお話に入りたいと思います。大前提として知っておくべき ことにパソコンでの実数データ表現があります。これについてとりあえず画像にまとめてみました。 (ページの都合上次のページに載せてあります。)ざっくりとしていますがsが0なら正、1なら負 であるということdとd'が全部0の時に0を表すなどをおさえとけばよいでしょう。また実際の誤 差を考える際の指標として単精度と倍精度の実数(浮動小数点数という)が10進数でどのくらい をカバーできるのかはおさえておいたほうが後々わかりやすいのでそれも表にまとめてみました。 こちらも次のページに掲載しています。さてこれらをおさえた上で教科書に登場する4つの誤差 をざっくり説明してみます。

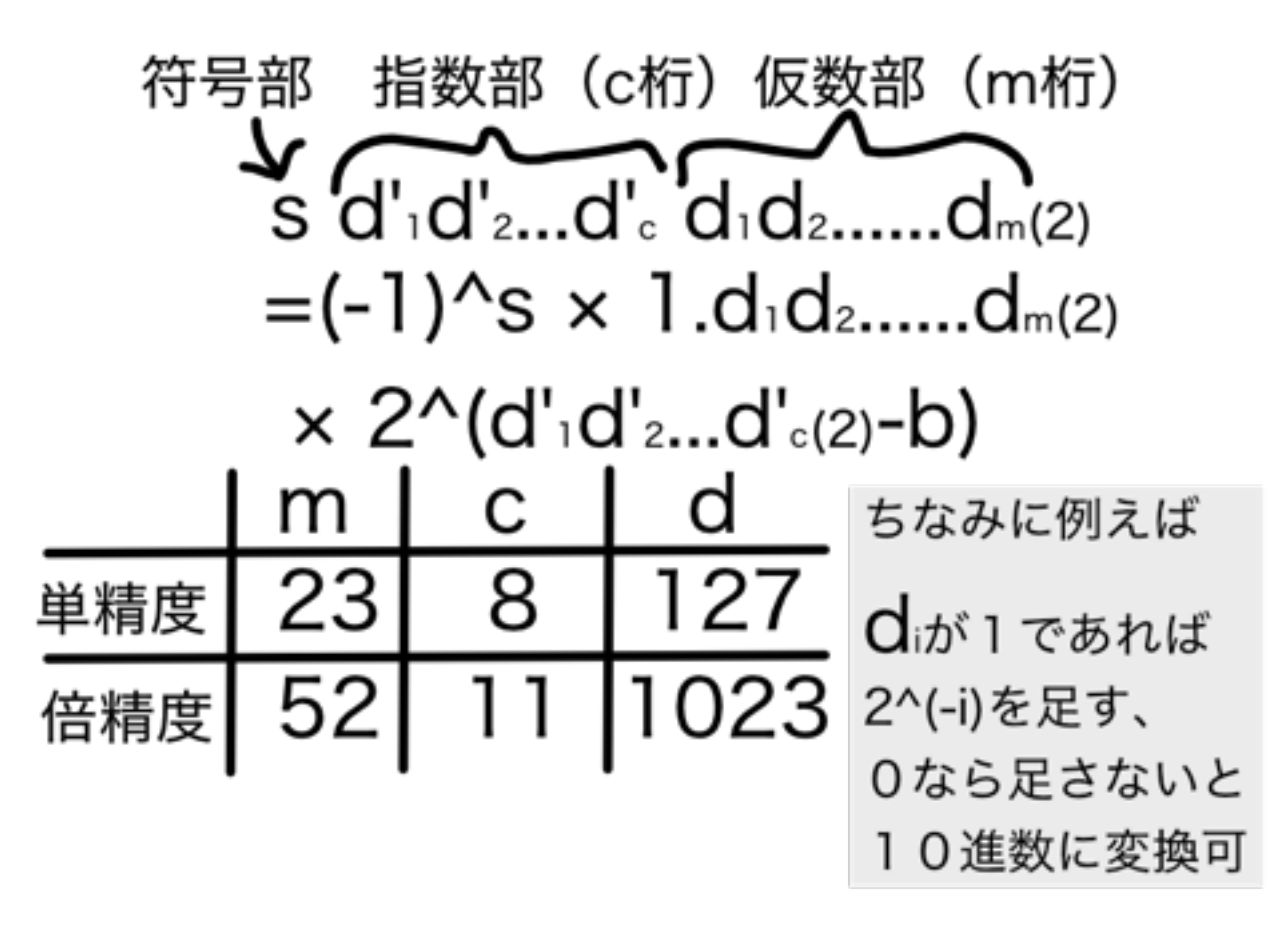

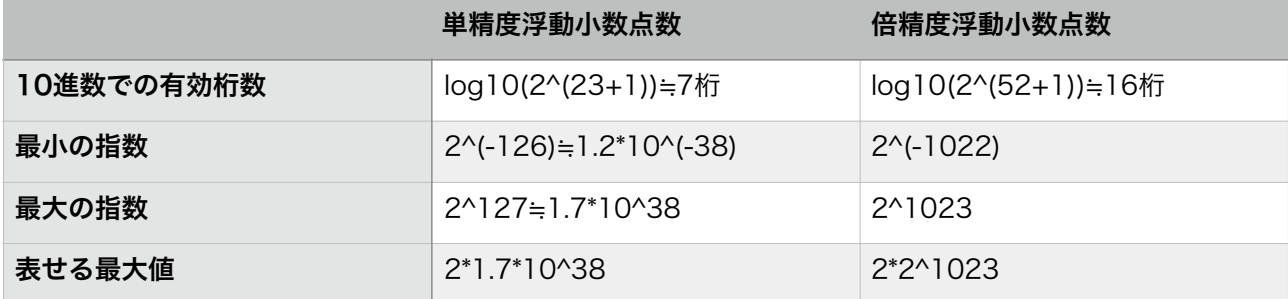

• 丸め誤差・・・有限桁の2進数では正確な値を表せない場合に生じる誤差

●桁落ち誤差・・・非常に近い2つの値の差を求めた場合に有効桁数が減ることで引き起こる誤差

• 情報落ち誤差・・・大きな数に小さな数を足すと小さな数が大きな数の有効桁の範囲外となり無視 されることで生じる誤差

● 打切り誤差・・・無限級数であらわされる値を途中で打ち切って近似することで生じる誤差 このようになっています。ではこれらを踏まえた上で具体的な問題に入っていきましょう。

 まず1番、これは誤差とは関係なく単純にコンピューターが浮動小数点型と明示しないかぎり数 字はすべて整数型として扱うという性質の結果です。よって「扱っている数値が全て整数型である ため1/aが0と計算されたから。」のようなことを書いておけばよいでしょう。

 続く2番からが誤差の問題です。すべて一行程度と書かれているので上の4つのどの誤差が原因 になっているかを調べればよいのだと思われます。そこでとりあえずまず重要なのがirbが通常浮 動小数点数を単精度と倍精度のどちらで扱っているかということです。これは結果の値が16桁で

表されていることに注目すれば倍精度だということがわかります。それを踏まえて考えてみましょ う。まずひとつ上の実行結果から1/a + 1という計算まではちゃんと計算できていることがわか ります。よってこの時点で(1.001-1)\*aという計算に同値であることがわかります。では 1.001-1という計算はどうでしょうか?ここで桁落ち誤差の可能性が出てきます。仮にここで誤 差が出ないとすると0.001と1が丸め誤差の起こらない数値ということはこれまでの計算でわかっ ているので矛盾します。ここまでわかれば"とりあえずの"解答として「途中1.001から1を引く計 算があり、そこで桁落ち誤差が生まれるから。」と書けるでしょう。

3番、4番はこのような考察の上でさらに考えていくというものです。まず1/a\*\*5ですがこれは 10^(-3)^5=10^(-15)となり倍精度の有効桁の範囲内です。よって1+10^(-15)から1を引く操 作のところで先ほどと同様桁落ち誤差が生じていると考えられます。a\*\*5をかけるところで誤差 が生じることはないでしょう。一方a\*\*6は10^18です。すなわち1/a\*\*6は10^(-18)となりま す。すると倍精度浮動小数点数としての1の有効桁数が小数点以下16桁までなのでこちらは情報落 ち誤差によって1/a\*\*6+1=1となります。よって0.0となるのは自明であり、4番の答えに関して は「cは桁落ち誤差で、dは情報落ち誤差により理論値からずれており情報落ち誤差においては1/ a\*\*6が無視されてしまうから。」などと書いておけばよいでしょう。

 問題は3番です。おなじ桁落ち誤差ですが生まれてしまっている差をどう考えれば良いのでしょ うか?こう考えてみるとなんだか2番が本当に桁落ち誤差だったのか怪しくなります。もしかして 打ち切り誤差や丸め誤差かも?こういった不安を解消するためにも手計算で小数の10進数を2進数 に変換する方法を知っておいたほうがよいかもしれません。http://www.it-license.com/ cardinal\_number/DecimalToBinary.htmlに図解付きで書かれているので見ておきましょ う。実際少し手を動かしてみるとどうやら0.001が2進数では無限小数となりそうな数字であると いうことがわかります。これはサイトなどで計算させても確かめられますし2の累乗で下三桁が0 になることがないのは明らかなのでそのことからもわかると思います。では丸め誤差なのでしょ うか?これははいとは言い切れないと思います。そのことは1/a+1まではちゃんと計算できてい るからです。おそらくより正確なことを言えば丸め誤差、打切り誤差、桁落ち誤差の全てを含ん だ誤差ということになるのでしょう。どれが一番影響が大きいかなどのことは正直教科書に書い てあることだけでは判断できないと思います。よって3番があることを踏まえてより無難な解答を 作るとすれば2番が「2進数で0.001は無限小数になるため打切り誤差が生じたから。」で3番が 「bと違いcでは桁落ち誤差の影響が大きく異なった誤差になるため。」とするのがよいのでしょ う。もちろんここまでの判断を限られた時間内でこれだけの情報量でさせるのは無意味なところ もあると思います。なので先ほど最初に書いた僕の解答のようなものを2番で書き、3番では誤差 が値によって異なりうることを説明すれば正解だと思います。

 さて5番6番にうつります。結論から言えばAが1.0、Bが0.0です。これは実際に実行してみても 確かめられます。これらのようになる理由を答えるにあたっては今度のa=1024が2^10に等しい ことを考えればよいでしょう。つまりこれらは途中計算もあわせて全ての結果が単純な2進数であ らわすことができます。よってAでは誤差が生じず(二転三転してしまいますがこのことを考える とbやcはもしかしたら桁落ち誤差というより丸め誤差としておいたほうが無難かもしれませ ん。)、またBではdと同様情報落ち誤差が生じて同じ結果になったのだと考えられます。

8

## アルゴリズム入門 - 共通問題解答解説 2013年/2014年

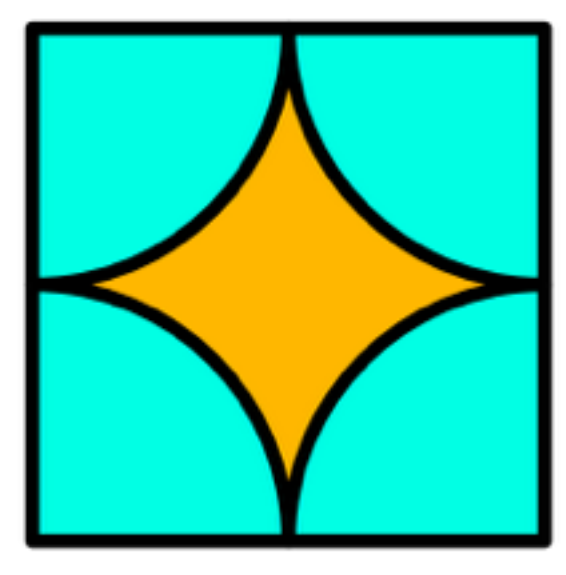

 ようやく誤差の範囲を抜けました(数値誤差はないも のとしてよいの文字に安堵の表情)これからはお馴染み の手法で計算していけばよいでしょう。7番はコード通り に確かめていくだけでs=3となるので3.0です。8番はこ れがモンテカルロ法であることを見ぬいてコードの意味を 考えます。するとこれはx=[0.0,1.0),y=[0.0,1.0)と なる正方形内の点を一つランダムに選んで、その点が正方 形の四頂点から0.5以上離れているか、離れていたらsを 増やすという操作を行っていることが見て取れます。つま り左の図においてエメラルドグリーンの部分だとsに3を 足し、オレンジならば4を足していることになります。エ メラルドグリーンの場所の面積がS1=0.25π、オレンジの

場所の面積がS2=1-0.25πでありこのように文字を置くとnをどんどん増やしていくと 4\*S2+3\*S1に近づいていきそうです。実際このプログラムにどれでもいいのでif文一個だけを残 しそれ以外を無視してしまえば教科書や第九回の授業スライドにある1/4円の面積を求めるプログ ラムに酷似していることがわかります。すなわち好意的に解釈をすればこれは一辺が2の正方形か ら直径1の円を切り抜いて残った部分の面積を求めるプログラムということができてその答えは4- 0.25πです。これは4\*S2+3\*S1とも一致します。よって8番はこの答えを書けばいいということに なります。

 以上になります。結局最後までreturnとか書いてきましたが、みなさんは授業通り返り値は return無しで素直に書くのがいいと思います。基本的にはプログラミングの最低限の文法を覚え といてあとは頭を使えばほとんどの問題を解くことができます。(実際競技プログラミングはこ のようなアルゴリズムの知識を使って2014年第四問のような問題をどんどん解いていくというも のですがみんながみんなプログラミングができるわけでなく、むしろプログラミング能力が高い 人よりも数学強者など地頭のいい人のほうが強かったりします。)

 がんばってくださいね。ちなみにすごい余談ですがRubyについてもっと知りたいって人は http://qiita.com/advent-calendar/2015/rubyとか見るといいと思います。

9